Subject: Re: PScatterCrossSection with pi0 decay Posted by Michael Kunkel on Tue, 21 May 2013 21:54:53 GMT View Forum Message <> Reply to Message

Here is a more in-depth explanation.

I have a scri[pt, pi0\\_XSection.C](https://forum.gsi.de/index.php?t=usrinfo&id=1692), in which I ask PLUTO to sample the inputted histograms. For [the sample provide](https://forum.gsi.de/index.php?t=rview&th=3876&goto=14766#msg_14766)d, [I ask only one c](https://forum.gsi.de/index.php?t=post&reply_to=14766).m. energy and one histogram. I get a flat distribution in Cos(theta) instead of the inputted histogram. See figure 1.

Then I change that macro for the case when I have known this procedure to work, eta (macro pi0\_maskEta\_XSection.C), and I run it. I get a topology similar to the inputted histogram. See figure 2.

Thanks Michael

File Attachments

```
1) PI0_Hists.root, downloaded 328 times
```

```
2) pi0_XSection.C, downloaded 322 times
```
3) pi0 maskEta XSection.C, downloaded 351 times

4) [XSECTIO\\_GEN\\_PL](https://forum.gsi.de/index.php?t=getfile&id=7373)OTSPLUTO\_PI0\_generated\_cos\_theta.png,

dow[nloaded 684 ti](https://forum.gsi.de/index.php?t=getfile&id=7374)mes

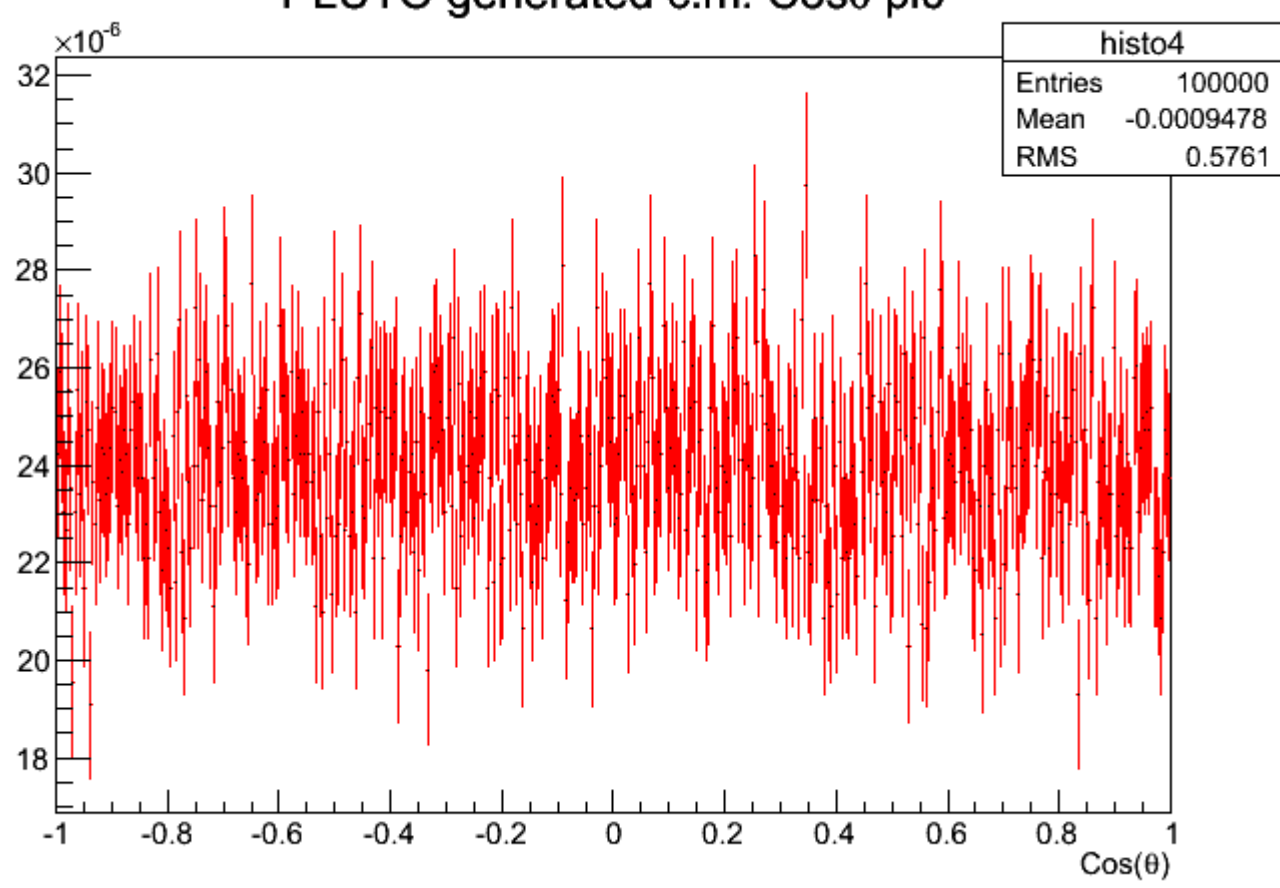

## PLUTO generated c.m. Cose pi0

5) XSECTIO\_GEN\_PLOTSPLUTO\_ETA\_generated\_cos\_theta.png, downloaded 610 times

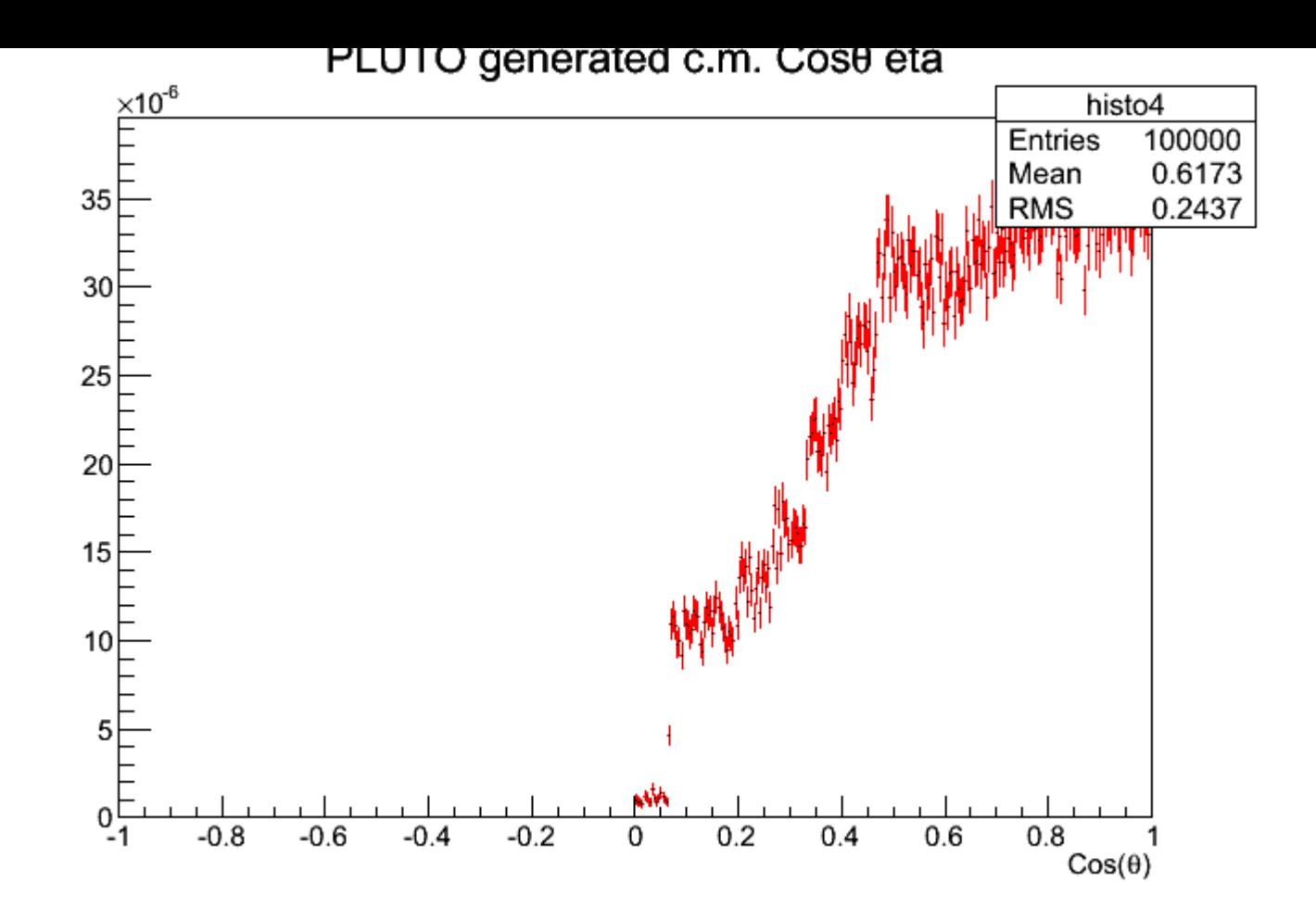

Page 2 of 2 ---- Generated from GSI Forum